### **Color**

# **1 Visión artificial** 2 Imagen digital 3 Color 4 Ruido 5 Realce de la imagen

- **6 Segmentación**
- 7 Aplicaciones \*
- 8 Desarrollo del software \*

イロト イ母 トメ ミトメ ミト

- <sup>9</sup> Divulgación \*
- 10 Historia \*

目

### **Color**

Introducción

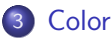

- Introducción
- Espacio de color RGB
- Espacios de color normalizados
- Espacios de color XYZ y xyz
- Espacios de color L\*u\*v\* y L\*a\*b\*
- Espacios de color YIQ e YUV
- Espacio de color CMY
- Espacios de color HSI, HSL, HSV y TekHVC
- Espacios de colores contrarios

化铜 医阿里

 $\Omega$ 

### **Color**

Introducción

### Definición (Luz)

"Energía radiante" que provoca la sensación de la visión al incidir en la retina y estimular los nervios ópticos.

#### Definición (Color)

La percepción humana del "color" está producida por la variación de la luz en el espectro electromagnético.

∢ロト ∢母 ▶ ∢ ヨ ▶ ∢ ヨ ▶

### **Color**

Introducción

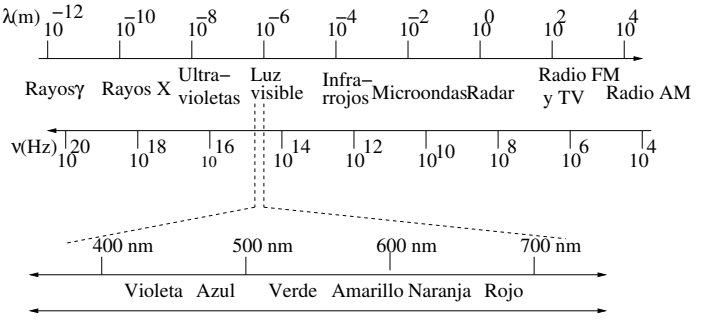

**ESPECTRO VISIBLE**

Los colores en el espectro electromagnético

→ 伊 → → 唐

 $\leftarrow$   $\Box$ 

∢ 重→

重

### **Color**

Introducción

#### Luz acromática

- Luz acromática (sin color):
	- · Su único atributo es la intensidad (I) o cantidad de luz.

#### • Nivel de gris:

- Medida escalar de la intensidad que va del negro al blanco, pasando por los grises.
- El color permite diferenciar objetos con la misma intensidad luminosa

4 m k

 $+$   $-$ 

### **Color**

Introducción

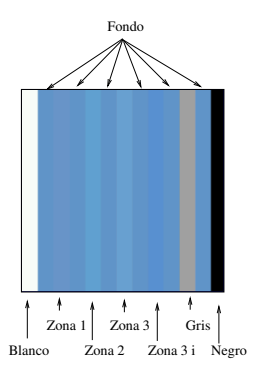

Zona 1: cambio en el plano rojo

Zona 2: cambio en el plano verde

Zona 3: cambio en el plano azul

Zona 3 i: cambio en los tres planos, pero con la misma intensidad que el fondo

**K ロ ▶ K 御 ▶ K 唐** 

→ 手

 $299$ 

#### Imagen con diferentes tipos de bordes

### **Color**

Introducción

#### **Nota**

Un detector monocromático no es capaz de detectar el borde situado entre el fondo y la Zona 3 i.

重

K ロ ⊁ K 倒 ≯ K ミ ⊁ K ミ ≯

### **Color**

Introducción

#### Color percibido

- El color percibido por una persona es el color reflejado por un objeto.
- Se dice que un objeto es verde si
	- Refleja luz del espectro correspondiente a la banda en la que está situado el color verde.
	- · Absorbe la luz que está fuera de esa banda.

4 m k

化铜 医阿里

## **Color**

Introducción

#### Magnitudes básicas de una fuente cromática

- · Radiancia (radiance): cantidad total de energía que sale de una fuente luminosa.
- $\bullet$  Luminancia (luminance, Y): cantidad de energía que un observador percibe de una fuente luminosa.
- Brillo (brightness):
	- · Sensación visual según la cual un área parece emitir más o menos luz.
	- Descriptor subjetivo de difícil medida que incluye la noción acromática de la intensidad
	- Es uno de los factores fundamentales para describir las sensaciones del color.

### **Color**

Introducción

#### Ejemplo (Diferencia entre radiancia y luminancia)

- $\bullet$  Una fuente luminosa puede emitir gran cantidad de energía (radiancia) en forma de rayos infrarrojos.
- $\bullet$  Sin embargo, dicha energía no puede ser percibida por un ser humano (luminancia) al estar fuera de los límites del espectro visible.

オタト オミト オミト

### **Color**

Introducción

### Teoría de representación del color de Thomas Young (1802)

Cualquier color puede ser producido por la mezcla de tres colores primarios  $C_1$ ,  $C_2$  y  $C_3$  en sus proporciones adecuadas:

$$
\mathcal{C}=a\mathcal{C}_1+b\mathcal{C}_2+c\mathcal{C}_3
$$

化铜 医阿里

### **Color**

Introducción

#### Reglas esenciales de la colorimetría de Grassman (1853)

- 1.- Cualquier color puede ser creado por otros tres colores y esta combinación de los tres colores es única.
- 2.- Si dos colores son equivalentes entonces también serían equivalentes después de multiplicar o dividir por un mismo número las tres componentes que los integran.
- 3.- La luminancia de una mezcla de tres colores es igual a la suma de las luminancias de cada color.

### **Color**

Introducción

#### Conos de la retina del ojo humano

Hay tres tipos de conos que se diferencian

- En el tipo de proteína que compone el pigmento que capta la luz
- Y en el rango de longitudes de onda a las que es sensible dicho pigmento.

4 A F

### **Color**

Introducción

#### Sensibilidades máximas de los tipos de conos de la retina

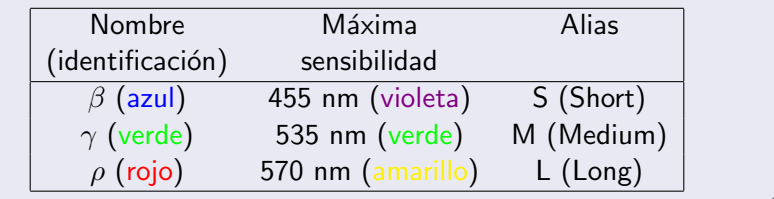

重

K ロ ⊁ K 倒 ≯ K ミ ⊁ K ミ ≯

### **Color**

Introducción

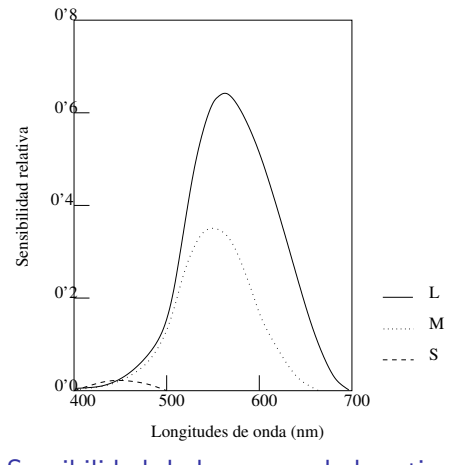

Sensibilidad de los conos de la retina

Universidad de Córdoba Máster de Ingeniería Informática 157 / 666

**K ロ ト K 伊 ト K ミ** 

 $299$ 

目

国 重り

×

### **Color**

Introducción

#### Proporción de cada tipo cono (estimación)

$$
\rho: \gamma: \beta \to 40:20:1 \tag{1}
$$

重

K ロ ⊁ K 倒 ≯ K ミ ⊁ K ミ ≯

## **Color**

Introducción

#### La formación de colores en el ojo humano

- **Todos los colores se ven como combinaciones de los** denominados tres colores primarios:
	- rojo
	- verde
	- azul
- Colores secundarios:
	- $\bullet$  magenta = rojo + azul
	- $\bullet$  cian = verde + azul
	- $\bullet$  amarillo = rojo + verde
- Color blanco: mezcla en las proporiciones adecuadas de
	- Los tres colores primarios
	- O de un color secundario y su color primario opuesto

ă

K ロ ▶ K 御 ▶ K 君 ▶ K 君 ▶

### **Color**

Introducción

#### Identificación y normalización de los colores primarios

#### Comisión Internacional de la Iluminación

(C.I.E.: Commission Internationale de l'Eclairage)

- Propuesta de 1931 (longitudes de onda)
	- $\bullet$  rojo = 700 nm
	- $\bullet$  verde = 546'1 nm
	- $azul = 435'8$  nm
- Propuesta de 1964 (longitudes de onda)
	- $\bullet$  rojo = 645 $'$ 2 nm
	- $\bullet$  verde = 526'3 nm
	- $\epsilon$  azul = 444'4 nm

 $\leftarrow$   $\overline{m}$   $\rightarrow$ 

### **Color**

Introducción

#### **Nota**

- Una longitud de onda específica no puede identificar de manera unívoca un color que pueda llamarse rojo, verde o azul
- $\bullet$  Cada color abarca una pequeña franja del espectro visible.
- Además, tres componentes de RGB fijas no pueden generar por sí solas todos los colores del espectro.

a mills.

 $\mathcal{A}$  and  $\mathcal{A}$  . The  $\mathcal{A}$ 

- 4 E X

### **Color**

Introducción

#### Definición (Espacio o modelo de color)

- $\bullet$  Sistema de coordenadas tridimensional  $\gamma$  un subespacio de ese sistema en el que cada color queda representado por un único punto.
- El modelo de color *permite* medir y especificar cuantitativamente los colores de una forma normalizada.

メロメ メ団メ メミメ メミメ

### **Color**

Introducción

#### Tipos de espacios de color

• Independientes del dispositivo

#### Dependientes del dispositivo

- Necesitan especificar un color directamente en el espacio de color de dicho dispositivo.
- Los dispositivos que emiten luz (monitores) utilizan un espacio geométrico aditivo.
- Los dispositivos que reflejan la luz (impresoras)
	- No pueden crear dicho espacio aditivo
	- · Se ha de utilizar un espacio geométrico sustractivo, en el cual se restan componentes de la luz blanca

メロメ メ御 メメ きょくきょ

### **Color**

Introducción

#### Tipos de espacios de color

- Independientes del dispositivo
	- $\bullet$  XYZ y xyz.
	- $L^*u^*v^*$  y  $L^*a^*b^*$ .
	- Etc.

#### Dependientes del dispositivo

- $RGB$
- rgb,  $Irg$  e  $YT_1T_2$ .
- YIQ e YUV
- HSI, HSL, HSV y TekHVC
- $\bullet$  CMY
- Espacios de colores contrarios.
- Etc.

重

K ロ ⊁ K 倒 ≯ K ミ ⊁ K ミ ≯

### **Color**

Introducción

#### **Nota**

Los espacios de color más utilizados en el procesamiento digital de imágenes son los modelos RGB, YIQ y HSI.

目

K ロ ⊁ K 倒 ≯ K ミ ⊁ K ミ ≯

### **Color**

Introducción

#### Definición (Espacio de color visualmente uniforme)

Un espacio de color es visualmente uniforme si las distancias numéricas entre colores han de estar relacionadas con la capacidad humana para percibir diferencias de colores.

#### **Nota**

- Es una característica importante que deben poseer los espacios de color
- Los espacios que poseen esta característica se denominan espacios de color de escala uniforme (USC, Uniform Scale Chromaticity).

4 m k

 $\leftarrow$   $\leftarrow$   $\leftarrow$ 

### **Color**

Introducción

#### Representación gráfica de los espacios de color

- La mayoría de los formatos de color están basados en un grafo de color de tres dimensiones sobre un cubo
- HSI, HSL, HSV y TekHVC usan un modelo cilíndrico o cónico.

a mills.

 $\mathcal{A}$  and  $\mathcal{A}$  . The  $\mathcal{A}$ 

na ⊞is

### **Color**

#### Espacio de color RGB

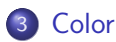

- Introducción
- Espacio de color RGB
- Espacios de color normalizados
- Espacios de color XYZ y xyz
- Espacios de color L\*u\*v\* y L\*a\*b\*
- Espacios de color YIQ e YUV
- Espacio de color CMY
- Espacios de color HSI, HSL, HSV y TekHVC
- Espacios de colores contrarios

4 A D + 3 E

### **Color**

Espacio de color RGB

#### Espacio de color  $RGB:$  caracterísicas principales

- Debe su nombre a las iniciales de los tres colores primarios: Red (rojo), Green (verde) y Blue (azul).
- Sistema tridimensional de coordenadas cartesianas
- Cada color aparece con sus componentes espectrales primarias de rojo, verde y azul.

する メモン

### **Color**

#### Espacio de color RGB

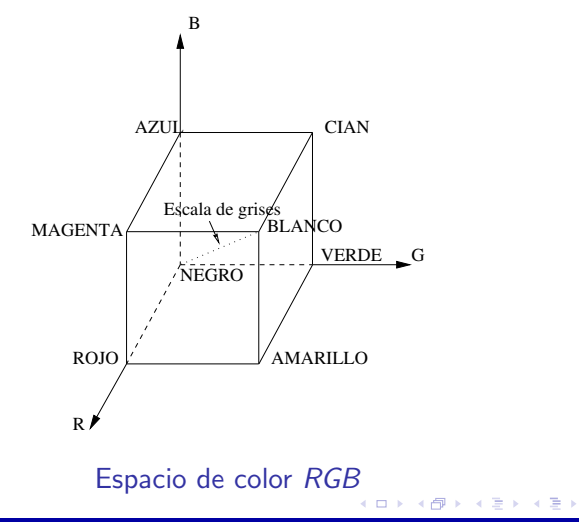

Universidad de Córdoba Máster de Ingeniería Informática 170 / 666

 $2Q$ 

活

### **Color**

#### Espacio de color RGB

#### Imagen en color con formato RGB

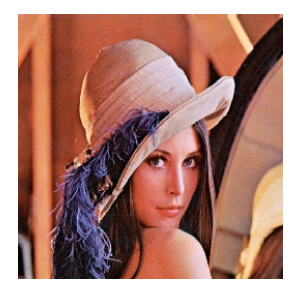

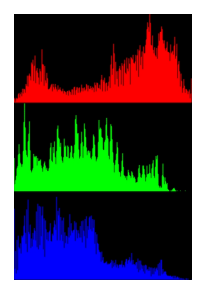

Lenna Histograma

**K ロ ⊁ K 伊 ⊁ K 店** 

 $\leftarrow$   $\equiv$ 

### **Color**

#### Espacio de color RGB

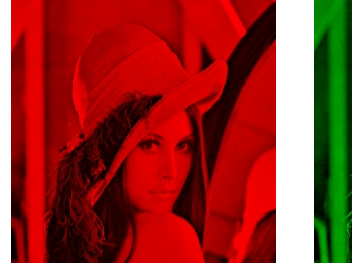

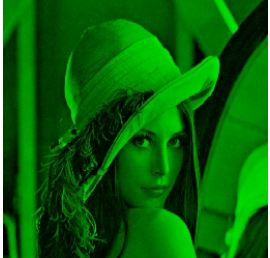

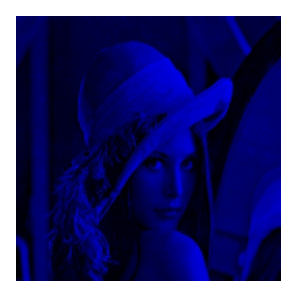

Plano rojo Plano verde Plano azul

K 로 베

扂

**≮ロト ⊀ 倒 ト ⊀ ミト** 

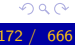

### **Color**

Espacio de color RGB

#### Espacio de color RGB: popularidad

- **·** Formato estándar de los monitores en color y de la mayoría de las cámaras de vídeo
- · Modelo de color más usado en el procesamiento digital de imágenes.

a mills.

 $\mathcal{A}$  and  $\mathcal{A}$  . The  $\mathcal{A}$ 

- 4 E X

### **Color**

Espacio de color RGB

### Espacio de color RGB: "pros y contras"

- Ventaja
	- · No requiere ninguna transformación para ser utilizado en el procesamiento digital de imágenes

#### **o** Inconvenientes

- Las componentes  $R$ ,  $G \vee B$  poseen un fuerte factor de intensidad y están altamente correlacionadas.
- No es visualmente uniforme

 $\leftarrow$   $\Box$   $\rightarrow$   $\leftarrow$   $\Box$   $\rightarrow$ 

$$
\frac{10}{14} \sqrt{1666}
$$

### **Color**

Espacios de color normalizados

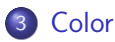

- Introducción
- Espacio de color RGB
- Espacios de color normalizados
- Espacios de color XYZ y xyz
- Espacios de color L\*u\*v\* y L\*a\*b\*
- Espacios de color YIQ e YUV
- Espacio de color CMY
- Espacios de color HSI, HSL, HSV y TekHVC
- Espacios de colores contrarios

### **Color**

Espacios de color normalizados

#### Espacios de color normalizados

- $\bullet$  Espacio de color rgb o espacio de color  $RGB$  normalizado
- **Espacio de color Irgo**
- $\bullet$  Espacio de color  $\text{YT}_1\text{T}_2$

a mills.

 $\mathcal{A}$   $\overline{\mathcal{F}}$   $\mathcal{F}$   $\mathcal{A}$   $\mathcal{F}$   $\mathcal{F}$ 

- 4 ⊞ +

### **Color**

Espacios de color normalizados

Definición (Espacio de color rgb o RGB normalizado)

$$
r = \frac{R}{R+G+B} \quad g = \frac{G}{R+G+B} \quad b = \frac{B}{R+G+B}
$$

#### Espacio de color rgb: propiedades

- **· Insensible** a cambios de intensidad.
- $\bullet$  Inestable y poco significativo cuanto la intensidad es pequeña
- Una de las componentes es redundante porque  $r + g + b = 1$

3 8 8 9 8 9 8

### **Color**

Espacios de color normalizados

#### Definición (Espacios de color Irg e  $YT_1T_2$ )

• Irg

$$
I = \frac{R+G+B}{3} \quad r = \frac{R}{R+G+B} \quad g = \frac{G}{R+G+B}
$$

 $\bullet$  YT<sub>1</sub>T<sub>2</sub>

$$
Y = c_1 R + c_2 G + c_3 B
$$

$$
\mathsf{T}_1 = \frac{R}{R + G + B}
$$
\n
$$
\mathsf{T}_2 = \frac{G}{R + G + B}
$$

donde  $c_1 + c_2 + c_3 = 1$ 

**Ca**
## **Color**

Espacios de color normalizados

#### Espacios de color  $Irg$  e  $YT_1T_2$ : significado

- I o Y: intensidad o luminancia
- $\mathbf{r} \vee \mathbf{g}$  o  $\mathbf{T}_1 \vee \mathbf{T}_2$ : información cromática.

K ロ ⊁ K 倒 ≯ K ミ ⊁ K ミ ≯

# **Color**

#### Espacios de color XYZ y xyz

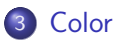

- **•** Introducción
- Espacio de color RGB
- Espacios de color normalizados
- Espacios de color XYZ y xyz
- Espacios de color L\*u\*v\* y L\*a\*b\*
- Espacios de color YIQ e YUV
- Espacio de color CMY
- Espacios de color HSI, HSL, HSV y TekHVC
- Espacios de colores contrarios

4 A D + 4 E

# **Color**

Espacios de color XYZ y xyz

#### Espacios de color  $XYZ$  y  $xyz$ : justificación

- RGB y rgb están basados en el uso de tres colores primarios.
- No existe ningún conjunto de tres colores primarios reales que sea capaz de describir todos los colores que pueden ser percibidos.
- $\bullet$  C.I.E. propuso en 1931 un conjunto estándar de colores primarios que:
	- **Son imaginarios**: no pueden ser vistos por el ojo humano al estar demasiado saturados.
	- · Pueden describir matemáticamente todos los colores que pueden ser percibidos.
	- Permiten definir los sistemas de color  $XYZ$  y xyz

4 n + 4 n + 4 F +

- 4 E F

# **Color**

Espacios de color XYZ y xyz

## Definición (Espacio de color XYZ)

- $\bullet$  XYZ: transformación lineal del sistema RGB.
- **.** La matriz de transformación debe ser determinada empíricamente.
	- Matriz propuesta por C.I.E.

$$
\left[\begin{array}{c} X \\ Y \\ Z \end{array}\right] = \left[\begin{array}{ccc} 0'490 & 0'310 & 0'200 \\ 0'177 & 0'813 & 0'011 \\ 0'000 & 0'010 & 0'990 \end{array}\right] \left[\begin{array}{c} R \\ G \\ B \end{array}\right]
$$

• Matriz propuesta por el sistema de televisión NTSC

$$
\left[\begin{array}{c} X \\ Y \\ Z \end{array}\right] = \left[\begin{array}{ccc} 0'607 & 0'174 & 0'201 \\ 0'299 & 0'587 & 0'114 \\ 0'000 & 0'066 & 1'116 \end{array}\right] \left[\begin{array}{c} R \\ G \\ B \end{array}\right]
$$

• El color blanco es representado por  $X = Y = Z = 1$ .

メロメ メ御 メメ ミメ メミメ

## **Color**

Espacios de color XYZ y xyz

#### Imagen en color con formato XYZ

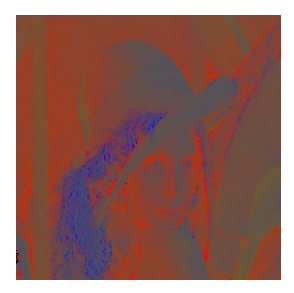

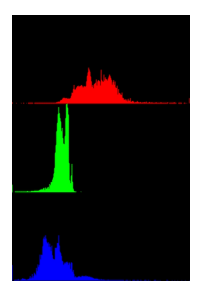

Lenna Histograma

**K ロ ▶ K 御 ▶ K 唐** 

する (手)

Universidad de Córdoba Máster de Ingeniería Informática 183 / 666

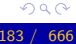

# **Color**

Espacios de color XYZ y xyz

#### Espacio de color  $XYZ$ : "pros y contras"

#### Ventajas

- · Ha sido rigurosamente definido y es un estándar internacional.
- Es el principal espacio para realizar medidas de color.
- $\bullet$  La información de la luminancia es determinada sólo por la componente Y.
- $\bullet$  A partir de él se deduce "el diagrama cromático  $xy$ ".
- **Es la base para otros espacios de C.I.E.**
- **Desventajas** 
	- · No es fácil especificar de manera intuitiva un nuevo color.

# **Color**

Espacios de color XYZ y xyz

## Definición (Espacio de color  $xyz$ )

**• Coeficientes tricromáticos** 

$$
\mathbf{x} = \frac{X}{X+Y+Z} \quad \mathbf{y} = \frac{Y}{X+Y+Z} \quad \mathbf{z} = \frac{Y}{X+Y+Z}
$$

resultando que  $x + y + z = 1$ 

- **·** Espacio de color **inestable** cuando la intensidad es pequeña.
- Los coeficientes x e y se utilizan para obtener el diagrama cromático

K ロ ⊁ K 倒 ≯ K ミ ⊁ K ミ ≯

## **Color**

Espacios de color XYZ y xyz

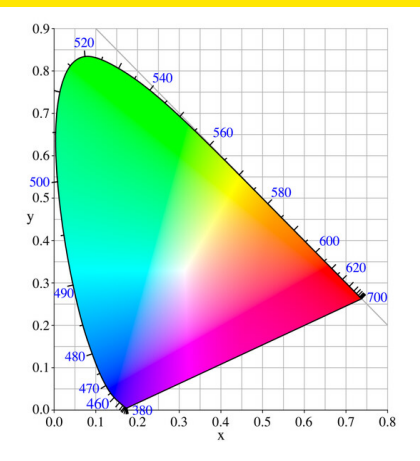

#### Diagrama cromático del sistema XYZ

Universidad de Córdoba Máster de Ingeniería Informática 186 / 666 / 666 / 666 / 666

**K ロ ▶ ( 伊 ▶ ( 重 )** 

一 4 店 ト

È

## **Color**

Espacios de color XYZ y xyz

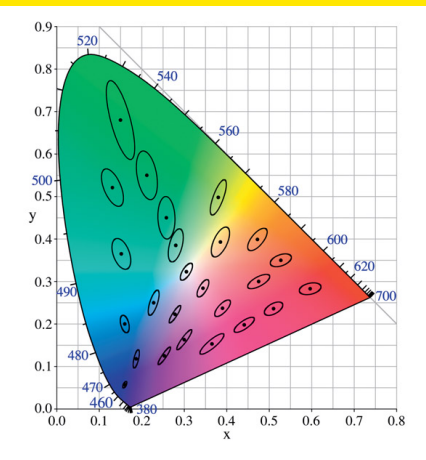

#### Diagrama cromático: elipses de MacAdam

Universidad de Córdoba Máster de Ingeniería Informática 187 / 666

K @ ▶ K 동

4 m k

国 重り

 $\sim$ 

活

## **Color**

Espacios de color XYZ y xyz

#### Espacio de color xyz: diagrama cromático

- Elipses de MacAdam:
	- Corresponden a colores que, aunque pueden ser vistos, no pueden ser distinguidos por el ojo humano.
	- El tamaño y la orientación de las elipses son variables.
- Debido a este problema, las diferencias de colores no pueden ser definidas de una manera uniforme en el plano  $(x, y)$ .

# **Color**

Espacios de color L\*u\*v\* y L\*a\*b\*

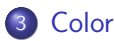

- **•** Introducción
- Espacio de color RGB
- Espacios de color normalizados
- Espacios de color XYZ y xyz
- Espacios de color L\*u\*v\* y L\*a\*b\*
- Espacios de color YIQ e YUV
- Espacio de color CMY
- Espacios de color HSI, HSL, HSV y TekHVC
- Espacios de colores contrarios

4 A D + 4 E

## **Color**

Espacios de color L\*u\*v\* y L\*a\*b\*

## Espacios de color  $L^*u^*v^*$  y  $L^*a^*b^*$

- Definidos por C.I.E. a partir del sistema XYZ
- Espacios de color de escala uniforme (USC): pueden medir las diferencias entre los colores de una forma continua
- **·** Inconveniente: son inestables cuando la intensidad es pequeña.
- Conversiones del modelo XYZ a los modelos  $L^*a^*b^*$  o  $L^*u^*v^*$ :
	- Lentas y complejas
	- · Operaciones con números reales de punto flotante.
	- · Mayores necesidades de memoria para las imágenes

K ロ ⊁ K 倒 ≯ K ミ ⊁ K ミ ≯

## **Color**

Espacios de color L\*u\*v\* y L\*a\*b\*

## Definición (Espacio de color  $L^*u^*v^*$ )

$$
L^* = \begin{cases} 116 \left(\frac{V}{V_0}\right)^{\frac{1}{3}} - 16 & \text{si } \frac{V}{V_0} > 0'008856 \\ 903'3 \frac{V}{V_0} & \text{si } \frac{V}{V_0} > 0'008856 \end{cases}
$$
  

$$
u^* = 13L^*(u' - u'_n)
$$
  

$$
v^* = 13L^*(v' - v'_n)
$$

$$
u' = \frac{4X}{X + 15Y + 3Z} \qquad v' = \frac{9X}{X + 15Y + 3Z}
$$
  

$$
u'_n = \frac{4X_n}{X_n + 15Y_n + 3Z_n} \qquad v'_n = \frac{9X_n}{X_n + 15Y_n + 3Z_n}
$$

 $X_n$ ,  $Y_n$  y  $Z_n$ : estímulos correspondientes al color blanco.

重

メロメ メ母メ メミメ メミメ

# **Color**

Espacios de color L\*u\*v\* y L\*a\*b\*

## Espacio de color  $L^*u^*v^*$ : propiedades

- L ∗ : la luminosidad
- u<sup>\*</sup> y v<sup>\*</sup>: cromaticidad
- Espacio de color visualmente uniforme
- $\bullet$  Uso de la distancia euclídea para comparar colores:

$$
(\Delta C)^2 = (\Delta L^*)^2 + (\Delta u^*)^2 + (\Delta v^*)^2
$$

**←ロ ▶ → 伊 ▶** 

$$
\begin{array}{c}\n\circ \circ \\
\circ \circ \\
\hline\n92 / 666\n\end{array}
$$

## **Color**

Espacios de color L\*u\*v\* y L\*a\*b\*

#### Imagen en color con formato  $L^*u^*v^*$

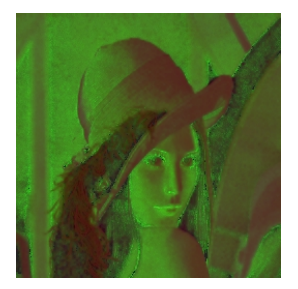

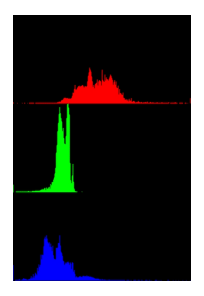

Lenna Histograma

K ロ ⊁ K 倒 ≯ K ミ ⊁ K ミ ≯

Universidad de Córdoba Máster de Ingeniería Informática 193 / 666

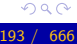

重

# **Color**

Espacios de color L\*u\*v\* y L\*a\*b\*

## Definición (Espacio de color  $L^*a^*b^*$ )

$$
L^* = \begin{cases} 116 \left(\frac{V}{V_0}\right)^{\frac{1}{3}} - 16 & \text{si } \frac{V}{V_0} > 0'008856 \\ 903'3 \frac{V}{V_0} & \text{si } \frac{V}{V_0} > 0'008856 \end{cases}
$$
  

$$
a^* = 500 \left[ \left(\frac{X}{X_n}\right)^{\frac{1}{3}} - \left(\frac{V}{Y_n}\right)^{\frac{1}{3}} \right]
$$
  

$$
b^* = 200 \left[ \left(\frac{V}{V_n}\right)^{\frac{1}{3}} - \left(\frac{Z}{Z_n}\right)^{\frac{1}{3}} \right]
$$

$$
\frac{X}{X_n}, \frac{Y}{Y_n}, \frac{Z}{Z_n} > 0,0
$$

 $X_n$ ,  $Y_n$  y  $Z_n$ : estímulos del color blanco.

## **Color**

Espacios de color L\*u\*v\* y L\*a\*b\*

#### Imagen en color con formato  $L^*a^*b^*$

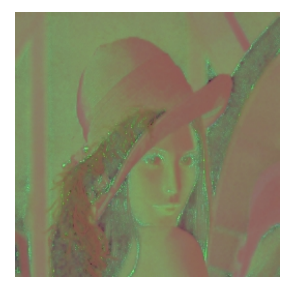

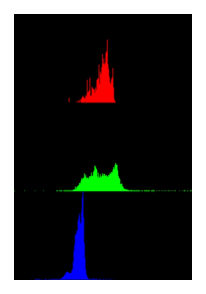

Lenna Histograma

K ロ ⊁ K 倒 ≯ K ミ ⊁ K ミ ≯

扂

# **Color**

Espacios de color L\*u\*v\* y L\*a\*b\*

## Espacio de color  $L^* a^* b^*$ : propiedades

- L ∗ : luminosidad.
- a ∗ : contenido rojo-verde de la luz.
- b ∗ : contenido amarillo-azul de la luz.
- Espacio de color visualmente uniforme.
- $\bullet$  Uso de la distancia euclídea para comparar colores:

$$
(\Delta C)^2 = (\Delta L^*)^2 + (\Delta a^*)^2 + (\Delta b^*)^2
$$

# **Color**

Espacios de color YIQ e YUV

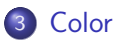

- **•** Introducción
- Espacio de color RGB
- Espacios de color normalizados
- Espacios de color XYZ y xyz
- Espacios de color L\*u\*v\* y L\*a\*b\*
- Espacios de color YIQ e YUV
- Espacio de color CMY
- Espacios de color HSI, HSL, HSV y TekHVC
- Espacios de colores contrarios

4 A D + 3 E

# **Color**

Espacios de color YIQ e YUV

## Espacio de color YIQ e YUV

- Tienen en cuenta la mayor sensibilidad del ojo humano a los cambios de **iluminación** frente a los de tono o saturación.
- YIQ
	- $\bullet$  Y: luminancia (*luminance*).
	- $\bullet$  I: en fase (in phase).
	- Q: cuadratura (quadrature).
- YUV
	- $\bullet$  Y: luminancia (*luminance*).
	- $\bullet$  U: tono (hue).
	- V: saturación (saturation).

## **Color**

Espacios de color YIQ e YUV

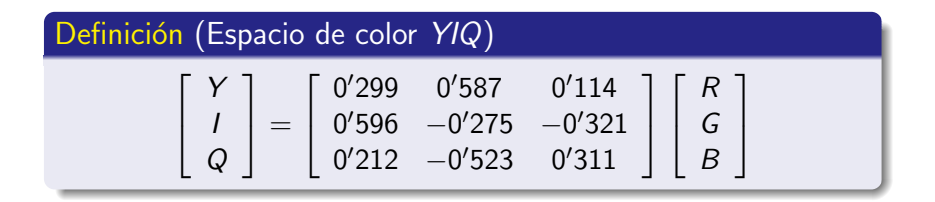

K ロ ⊁ K 御 ≯ K 君 ⊁ K 君 ≯ … 君

## **Color**

Espacios de color YIQ e YUV

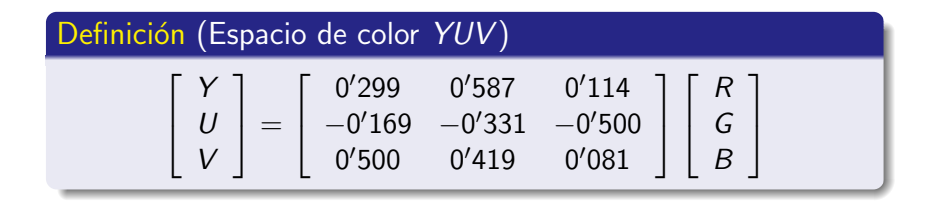

K ロ ⊁ K 御 ≯ K 君 ⊁ K 君 ≯ … 君

# **Color**

Espacios de color YIQ e YUV

#### Espacio de color YIQ e YUV: "pros y contras"

#### Ventajas

- La luminancia  $(Y)$  y la información del color  $(I \vee Q \circ U \vee V)$ están desacopladas.
- $\bullet$  Se puede procesar la intensidad  $(Y)$  sin afectar a los colores relativos de la imagen.
- · Usados en televisión:
	- **·** sistema NTSC: YIQ; sistema PAL: YUV
	- Compatiblidad de TV color y TV blanco y negro (sólo usa  $Y$ )

( □ ) ( <sub>□</sub> ) (

#### **o** Inconveniente

 $\bullet$  Es necesaria una transformación del sistema  $RGB$ .

# **Color**

#### Espacio de color CMY

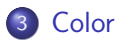

- Introducción
- Espacio de color RGB
- Espacios de color normalizados
- Espacios de color XYZ y xyz
- Espacios de color L\*u\*v\* y L\*a\*b\*
- Espacios de color YIQ e YUV
- Espacio de color CMY
- Espacios de color HSI, HSL, HSV y TekHVC
- Espacios de colores contrarios

4 m →

つへへ

## **Color**

Espacio de color CMY

## Definición (Espacio de color CMY)

$$
\begin{bmatrix} C \\ M \\ Y \end{bmatrix} = \begin{bmatrix} 1 \\ 1 \\ 1 \end{bmatrix} - \begin{bmatrix} R \\ G \\ B \end{bmatrix}
$$
  
previa normalización de R, G, B \in [0, 1]

活

K ロ ⊁ K 倒 ≯ K ミ ⊁ K ミ ≯

## **Color**

Espacio de color CMY

#### Espacio de color CMY: propiedades

- Colores secundarios de la luz o colores primarios de los pigmentos:
	- $\bullet$  *Cyan* (cian)
	- Magenta (magenta)
	- Yellow (amarillo)

**• Si una luz blanca** incide sobre una superficie pigmentada con cian, entonces la luz roja no es reflejada, es decir, cian substrae la luz roja de la luz blanca.

Hay un comportamiento similar con el magenta y el verde o el amarillo y el azul.

# **Color**

Espacio de color CMY

#### Espacio de color CMY: propiedades

- Colores secundarios de la luz o colores primarios de los pigmentos:
	- $\bullet$  *Cyan* (cian)
	- Magenta (magenta)
	- *Yellow* (amarillo)

#### Nota

- Si una luz blanca incide sobre una superficie pigmentada con cian, entonces la luz roja no es reflejada, es decir, cian substrae la luz roja de la luz blanca.
- Hay un comportamiento similar con el magenta y el verde o el amarillo y el azul.

## **Color**

Espacio de color CMY

#### Espacio de color CMY : popularidad

- · Usado por la mayoría de los dispositivos de impresión: impresoras, fotocopiadoras, plotters
	- $\bullet$  Requieren que los datos de entrada estén en formato  $CMY$
	- $\bullet$  O realizan una conversión de RGB a CMY

メロメ メ団 メメ ミメメ ミメ

## **Color**

Espacios de color HSI, HSL, HSV y TekHVC

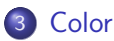

- Introducción
- Espacio de color RGB
- Espacios de color normalizados
- Espacios de color XYZ y xyz
- Espacios de color L\*u\*v\* y L\*a\*b\*
- Espacios de color YIQ e YUV
- Espacio de color CMY
- Espacios de color HSI, HSL, HSV y TekHVC
- Espacios de colores contrarios

 $\Omega$ 

## **Color**

Espacios de color HSI, HSL, HSV y TekHVC

#### Análisis de los espacios de color ya descritos

- · Los modelos de color anteriores están influenciados por
	- $\bullet$  El dispositivo: RGB, rgb, Irg, YT $_1$ T<sub>2</sub>, YIQ, YUV, CMY
	- Razones de colorimetría: XYZ, L\*u\*v\*, L\*a\*b\*
- No describen la percepción humana del color

4 59 E 4 E

# **Color**

Espacios de color HSI, HSL, HSV y TekHVC

## Espacios de color HSI, HSL, HSV y TekHVC

- · Sí describen la percepción humana del color
- Utilizan los siguientes atributos
	- Tono
	- **Saturación**
	- Brillo o luminosidad

 $\left\{ \begin{array}{ccc} 1 & 1 & 1 & 1 & 1 \\ 1 & 1 & 1 & 1 & 1 \end{array} \right.$ 

$$
\begin{array}{c}\n\heartsuit \otimes \heartsuit \\
\hline\n\text{09} / \text{ 666}\n\end{array}
$$

## **Color**

Espacios de color HSI, HSL, HSV y TekHVC

## Definición (Tono)

- Relacionado con la longitud de onda dominante en una mezcla de ondas luminosas
- Representa el color dominante tal como lo percibe el observador.
- **Cuando se dice** que un objeto es rojo, verde o amarillo, se está indicando su tono.

 $\leftarrow$   $\Box$ 

 $\mathcal{A}$   $\overline{\mathcal{F}}$   $\mathcal{F}$   $\mathcal{A}$   $\mathcal{F}$   $\mathcal{F}$ 

na ⊞is

# **Color**

Espacios de color HSI, HSL, HSV y TekHVC

## Definición (Saturación)

- Indica la pureza relativa o cantidad de luz blanca mezclada con un tono.
- Los colores puros del espectro están completamente saturados
- Colores como el rosa (rojo y blanco) y el lavanda (violeta y blanco):
	- Menos saturados
	- **·** Su grado de saturación es inversamente proporcional a la cantidad de luz **blanca** añadida.

## **Color**

Espacios de color HSI, HSL, HSV y TekHVC

## Definición (Brillo o luminosidad)

Intensidad de luz percibida por el observador

扂

K ロ ⊁ K 倒 ≯ K ミ ⊁ K ミ ≯

## **Color**

Espacios de color HSI, HSL, HSV y TekHVC

## Nota (Espacios de color HSI, HSL, HSV y TekHVC)

- $\bullet$  La cromaticidad está constituida por el tono y la saturación
- Por tanto, un color se puede caracterizar por su brillo y su cromaticidad.

**KITCH** 

- 3 桐 ト 3 国 ト 3 国 ト

# **Color**

Espacios de color HSI, HSL, HSV y TekHVC

## Espacios de color HSI, HSL, HSV y TekHVC

Los espacios de color que utilizan estos atributos son:

- HSI: tono (hue), saturación (saturation) e intensidad (intensity).
- $HSL:$  tono (hue), saturación (saturation) y luminosidad (lightness).
- $\bullet$  HSV: tono (hue), saturación (saturation) y valor (value).
- $\bullet$  TekHVC: tono (hue), valor (value) y croma (chroma).

∢ 倒 ≯ ∢ 走 ≯ ∢ 走 ≯
Espacios de color HSI, HSL, HSV y TekHVC

### Nota (Espacio de color HSI, HSL, HSV y TekHVC)

Croma  $y$  saturación poseen significados muy similares

- Saturación: atributo de la sensación visual que permite indicar el grado de diferencia entre un estímulo cromático y un estímulo acromático sin tener en cuenta el brillo.
- Croma: es un atributo de la sensación visual que permite indicar la diferencia entre un estímulo cromático y un estímulo acromático del mismo brillo.

4 m \* 4 m \* 4 m

ia ⊞is

### **Color**

#### Espacios de color HSI, HSL, HSV y TekHVC

#### Imagen en color con formato HSL

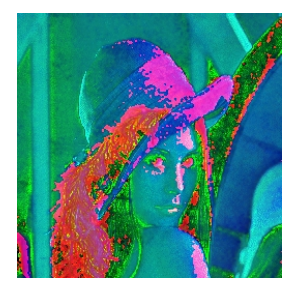

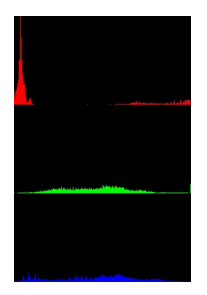

Lenna Histograma

**K ロ ▶ K 御 ▶ K 唐** 

する (手)

### **Color**

#### Espacios de color HSI, HSL, HSV y TekHVC

#### Imagen en color con formato HSV

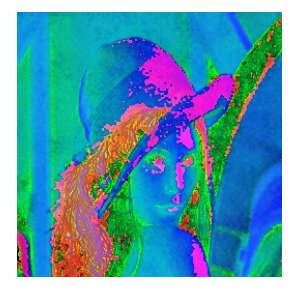

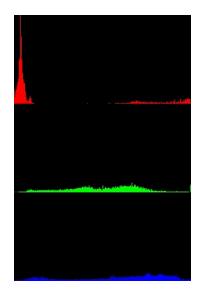

Lenna Histograma

**K ロ ▶ K 御 ▶ K 唐** 

する (手)

Espacios de color HSI, HSL, HSV y TekHVC

### Definición (Espacio de color HSI)

 $\bullet$  Sistema de coordenadas cilíndricas<sup>a</sup> obtenido a partir del sistema RGB

$$
H = arctan2(\sqrt{3}(G - B), 2R - G - B)
$$
  
\n
$$
S = 1 - \frac{minimO(R, G, B)}{I}
$$
  
\n
$$
I = \frac{R + G + B}{3}
$$

<sup>a</sup>Existen otras transformaciones similares

4 m k

4 A D

K 로 베

## **Color**

Espacios de color HSI, HSL, HSV y TekHVC

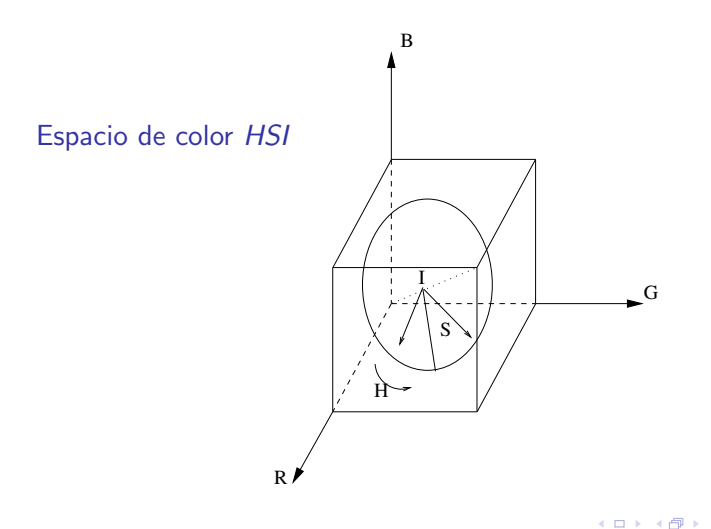

$$
\begin{array}{c}\n\heartsuit \, \heartsuit \, \heartsuit \\
\hline\n\end{array}
$$

重

∢ 重. **II** 

# **Color**

Espacios de color HSI, HSL, HSV y TekHVC

### Nota (Espacio de color HSI)

- $\bullet$  Los colores visibles del sistema de coordenadas cilíndrico de HSI son los que están incluidos en el cubo de RGB.
- Rango de valores:
	- Tono (hue)  $\in$  [0<sup>o</sup>, 360<sup>o</sup>] (rojo = 0<sup>o</sup>)
	- Saturación  $\in$  [0, 1]
	- Intensidad  $\in$  [0, 1])

 $\leftarrow$   $\Box$ 

$$
\begin{array}{c}\n\heartsuit \triangleleft \heartsuit \\
20 / 666\n\end{array}
$$

## **Color**

#### Espacios de color HSI, HSL, HSV y TekHVC

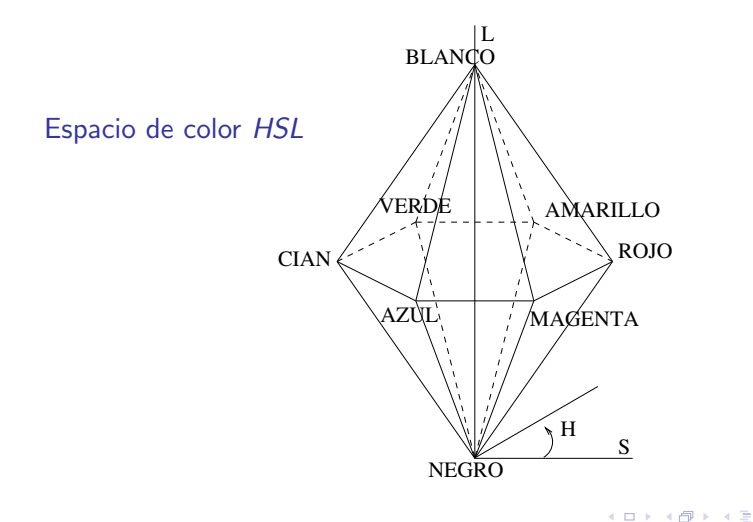

重

国際 米

# **Color**

#### Espacios de color HSI, HSL, HSV y TekHVC

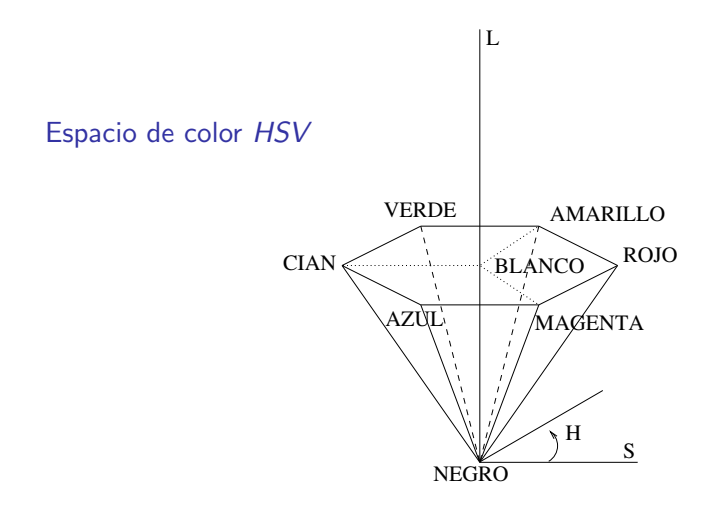

重

K ロ ⊁ K 倒 ≯ K ミ ⊁ K ミ ≯

## **Color**

Espacios de color HSI, HSL, HSV y TekHVC

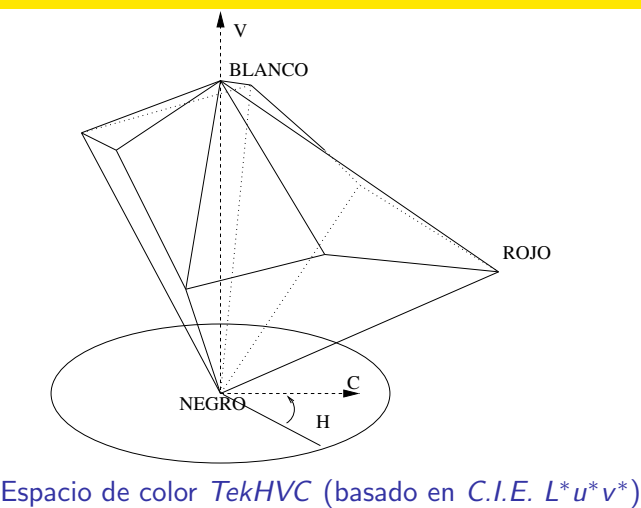

重

K ロ ⊁ K 倒 ≯ K ミ ⊁ K ミ ≯

Espacios de color HSI, HSL, HSV y TekHVC

### Espacios de color HSI, HSL, HSV y TekHVC: ventajas

- $\bullet$  Son espacios de escala uniforme (USC).
- La intensidad  $(I, L \circ V)$  está desacoplada de la información cromática.
- **Tono y saturación** están íntimamente relacionadas con la forma en que las personas perciben el color.
- Son ideales para mejorar imágenes en color real, aplicando técnicas monocromáticas al plano de intensidad.

# **Color**

Espacios de color HSI, HSL, HSV y TekHVC

#### **Nota**

- $\bullet$  Aplicar directamente técnicas monocromáticas a cada plano de RGB puede generar un color poco natural
- Por ejemplo, alteración del color de la piel de las personas.

4 m k

∢ 伊 ▶ . ∢ 后 ▶ . ∢ 后 ▶

Espacios de color HSI, HSL, HSV y TekHVC

### Espacios de color HSI, HSL, HSV y TekHVC: inconvenientes

- $\bullet$  Singularidad en el tono H que está indefinido cuando  $R = G = B = 0.$
- Gran sensibilidad del tono:

 $\bullet$  Una pequeña variación del punto  $(0, 0, 0)$  al punto  $((1 - \alpha)\epsilon, \alpha\epsilon, 0)$  puede provocar que el tono varía desde 0.0 (para  $\alpha = 0$ ) hasta  $2\pi/3$  (para  $\alpha = 1$ ).

 $\bullet$  Las imágenes se han de convertir al formato RGB (o CMY) para que puedan ser visualizadas.

4 旬 ト 4 三 ト